## **Content of List Web File Property Information.vbs ( Site 1 )**

' Description: Returns global Web file metabase property values for a computer running IIS 6.0.

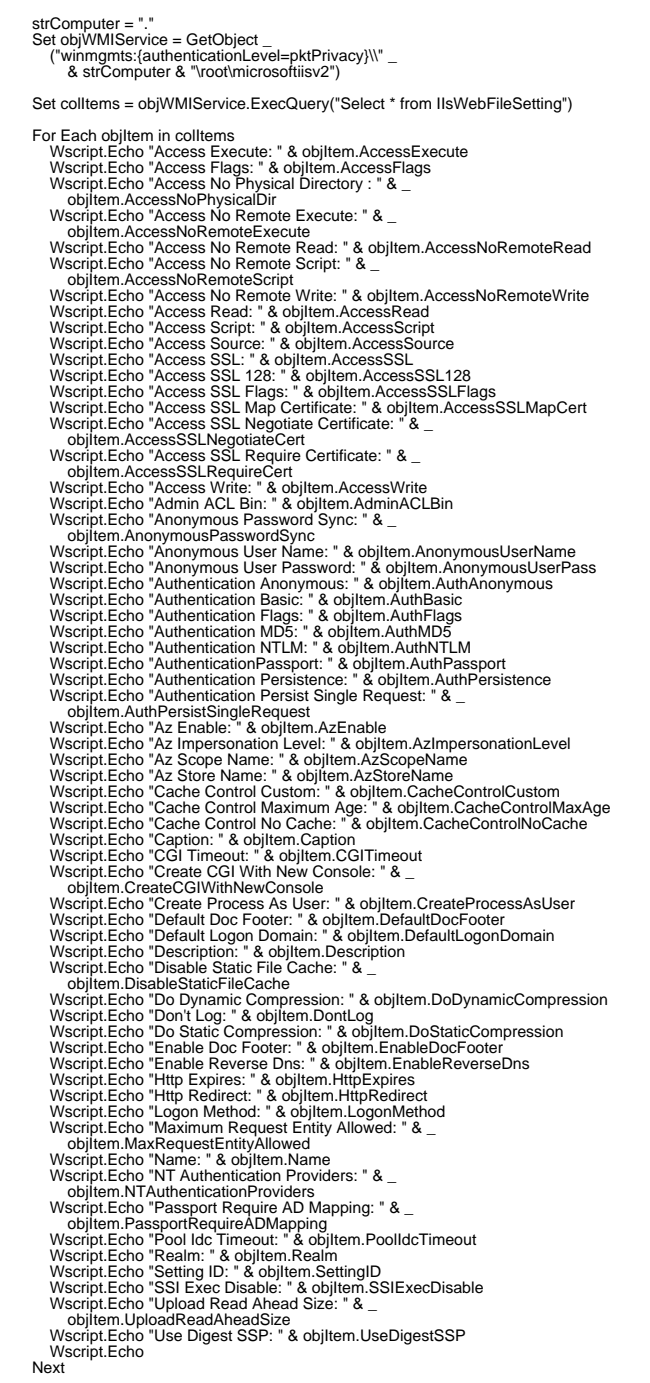